# Clean Code

*Clean code is simple and direct.* 

*Clean code reads like well-written prose.*

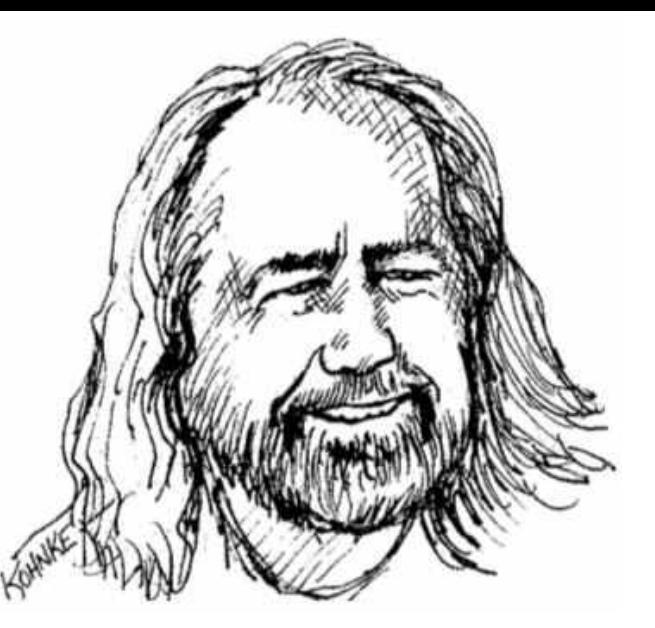

*Grady Booch*

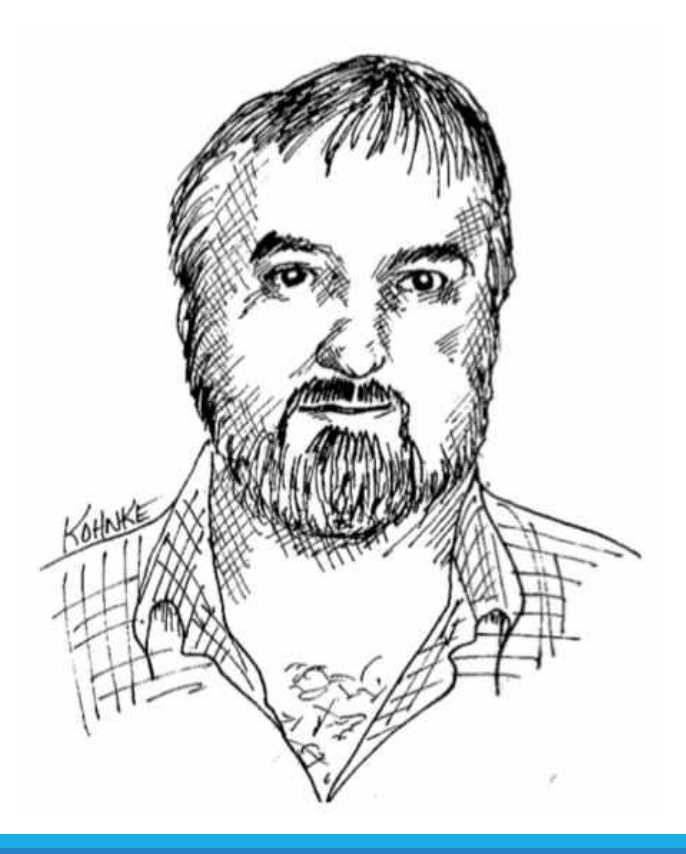

*Clean code always looks like it was written by someone who cares.* 

*Michael Feathers*

## How to Clean Code?

- o meaningful names
- o reasonable abstractions
- o appropriate formatting
- o knowing how to use comments

# Confusing names

*Class Names*

public class CtxSwitchGen104Impl {

…

}

*Method Names*

#### public void doStuff() { … }

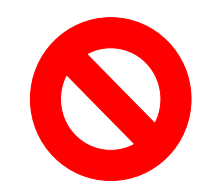

#### *Variable Names*

private int gd; private int genymdhms;

## Meaningful names

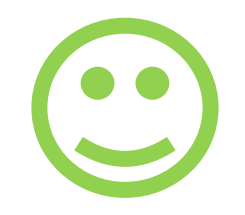

#### *Class Names*

public class EmailSender {

…

}

*Method Names*

#### public void sendEmail() {

… }

#### *Variable Names*

private int heatFactor;

```
public String printStatement() {
double totalAmount = 0;
 int frequentRenterPoints = 0;
 final Iterator<Movie> rentals = this.rentals.keySet().iterator();
String result = "Rental Record for " + getName() + "\n\frac{n!}{n};
 while (rentals.hasNext()) {
 double this Amount = 0;
 final Movie each = rentals.next();
 final int dr = this.rentals.get(each);
 switch (each.getPriceCode()) {
  case Movie.REGULAR:
  thisAmount += 2;
  if (dr > 2)thisAmount += (dr - 2) * 1.5;
   break;
  case Movie.NEW_RELEASE:
  thisAmount += dr * 3;
  break;
  case Movie.CHILDRENS:
  thisAmount += 1.5;if (dr > 3)thisAmount += (dr - 3) * 1.5;
  break;
  frequentRenterPoints++;
  if (each.getPriceCode() != null &&
   (each.getPriceCode() == Movie.NEW_RELEASE) &&
   dr > 1frequentRenterPoints++;
  result += "\t" + each.getTitle() + "\t" + thisAmount + "\n";
 totalAmount += thisAmount;
result += "Amount owed is " + totalAmount + "\n";
result += "You earned " + frequentRenterPoints + " frequent renter points";
return result;
```

```
}
```
}

}

}

```
public String printStatement() {
double totalAmount = 0;
 int frequentRenterPoints = 0;
 final Iterator<Movie> rentals = this.rentals.keySet().iterator();
String result = "Rental Record for " + getName() + "\n\langle n";
 while (rentals.hasNext()) {
 double this Amount = 0;
  final Movie each = rentals.next();
  final int dr = this.rentals.get(each);
  switch (each.getPriceCode()) {
  case Movie.REGULAR:
  thisAmount += 2;
   if (dr > 2)thisAmount += (dr - 2) * 1.5;
   break;
  case Movie.NEW_RELEASE:
  thisAmount += dr * 3;
   break;
  case Movie.CHILDRENS:
  thisAmount += 1.5;if (dr > 3)thisAmount += (dr -3) * 1.5;
   break;
  }
  frequentRenterPoints++;
  if (each.getPriceCode() != null &&
   (each.getPriceCode() == Movie.NEW_RELEASE) &&
   dr > 1frequentRenterPoints++;
  result += "\t" + each.getTitle() + "\t" + thisAmount + "\n";
  totalAmount += thisAmount;
 }
result += "Amount owed is " + totalAmount + "\ln";
result += "You earned " + frequentRenterPoints + " frequent renter points";
return result;
```

```
public String printStatement() {
return printHeaderStatement() + printBodyStatement() + printFooterStatement();
```

```
private String printHeaderStatement() {
return "Rental Record for " + name + "\n";
}
```
private String printBodyStatement() { return rentals.stream() .map(this::printLine) .collect(*joining*());

}

}

}

```
private String printFooterStatement() {
return "Amount owed is " + calculateTotalPrice() + "\n" +
 "You earned " + calculateFrequentRenterPoints() + " frequent renter points";
```

```
private String printLine(Rental rental) {
return "\t" + rental.getMovie().getTitle() + "\t" + rental.getPrice() + "\n";
}
```
private double calculateTotalPrice() { return rentals.stream() .mapToDouble(Rental::getPrice) .sum(); }

}

}

}

public String printStatement() { double totalAmount = 0; int frequentRenterPoints = 0; final Iterator<Movie> rentals = this.rentals.kevSet().iterator(): String result = "Rental Record for " + getName() + " $\n\langle n"$ ; while (rentals.hasNext()) { double this Amount =  $0$ ; final Movie each = rentals.next(); final int dr = this.rentals.get(each); switch (each.getPriceCode()) { case Movie.*REGULAR*: thisAmount += 2; if  $(dr > 2)$ thisAmount  $+=$  (dr - 2)  $*$  1.5; break; case Movie.*NEW\_RELEASE*: thisAmount  $+=$  dr  $*$  3; break; case Movie.*CHILDRENS*: thisAmount  $+= 1.5;$ if  $(dr > 3)$ thisAmount  $+=$  (dr  $-3$ )  $*$  1.5; break; frequentRenterPoints++; if (each.getPriceCode() != null && (each.getPriceCode() == Movie.*NEW\_RELEASE*) &&  $dr > 1$ frequentRenterPoints++; result += "\t" + each.getTitle() + "\t" + thisAmount + "\n"; totalAmount += thisAmount;

result  $+=$  "Amount owed is " + totalAmount + "\n"; result += "You earned " + frequentRenterPoints + " frequent renter points"; return result;

public String printStatement() { return printHeaderStatement() + printBodyStatement() + printFooterStatement();

```
private String printHeaderStatement() {
return "Rental Record for " + name + "\n";
}
```
private String printBodyStatement() { return rentals.stream() .map(this::printLine) .collect(*joining*());

}

}

}

}

private String printFooterStatement() { return "Amount owed is " + calculateTotalPrice() + "\n" + "You earned " + calculateFrequentRenterPoints() + " frequent renter points";

```
private String printLine(Rental rental) {
return "\t" + rental.getMovie().getTitle() + "\t" + rental.getPrice() + "\n";
}
```
private double calculateTotalPrice() { return rentals.stream() .mapToDouble(Rental::getPrice) .sum(); }

public String printStatement() { double totalAmount = 0;

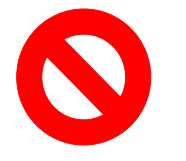

}

```
int frequentRenterPoints = 0;
final Iterator<Movie> rentals = this rentals keySet().iterator();
String result = "Rental Record for " + getName() + "\n\langle n";
while (rentals.hasivext()) {
 double this Amount = 0;
 final Movie each = rentals.next();
 final int dr = this.rentals.get(each);
 switch (each.getPriceCode()) {
 case Movie.REGULAR:
  thisAmount += 2;
  if (dr > 2)thisAmount += (dr - 2) * 1.5;
  break;
 case Movie.NEW_RELEASE:
  thisAmount += dr * 3;
  break;
 case Movie.CHILDRENS:
  thisAmount += 1.5;if (dr > 3)thisAmount += (dr -3) * 1.5;
  break;
  }
 frequentRenterPoints++;
 if (each.getPriceCode() != null &&
   (each.getPriceCode() == Movie.NEW_RELEASE) &&
   dr > 1frequentRenterPoints++;
 result += "\t" + each.getTitle() + "\t" + thisAmount + "\n";
 totalAmount += thisAmount;
 }
result += "Amount owed is " + totalAmount + "\ln";
result += "You earned " + frequentRenterPoints + " frequent renter points";
return result;
```
#### public String printStatement() {

}

}

}

return printHeaderStatement() + printBodyStatement() + printFooterStatement();

```
private String printHeaderStatement() {
return "Rental Record for " + name + "\n";
```
private String printBodyStatement() { return rentals.stream() .map(this::printLine) .collect(*joining*()); }

```
private String printFooterStatement() {
return "Amount owed is " + calculateTotalPrice() + "\n" +
 "You earned " + calculateFrequentRenterPoints() + " frequent renter points";
```

```
private String printLine(Rental rental) {
return "\t" + rental.getMovie().getTitle() + "\t" + rental.getPrice() + "\n";
}
```
private double calculateTotalPrice() { return rentals.stream() .mapToDouble(Rental::getPrice) .sum(); }

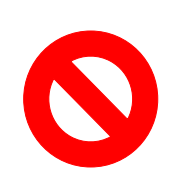

```
String result = "Rental Record for " + getName() + "\n\frac{n!}{n};
while (rentals.hasNext()) {
 double thisAmount = 0;
 final Movie each = rentals.next();
 final int dr = this.rentals.get(each);
 switch (each.getPriceCode()) {
 case Movie.REGULAR:
  thisAmount += 2;
  if (dr > 2)thisAmount += (dr - 2) * 1.5;break;
 case Movie.NEW_RELEASE:
  thisAmount += dr * 3;
  break;
 case Movie.CHILDRENS:
  thisAmount += 1.5;
  if (dr > 3)thisAmount += (dr - 3) * 1.5;break;
```
final Iterator<Movie> rentals = this.rentals.keySet().iterator();

public String printStatement() { double total Amount =  $0$ ; int frequentRenterPoints = 0;

}

```
frequentRenterPoints++;
if (each.getPriceCode() != null &&
 (each.getPriceCode() == Movie.NEW_RELEASE) &&
 dr > 1frequentRenterPoints++;
```

```
result += "\t" + each.getTitle() + "\t" + thisAmount + "\n";
 totalAmount += thisAmount;
 }
result += "Amount owed is " + totalAmount + "\ln";
result += "You earned " + frequentRenterPoints + " frequent renter points";
return result;
}
```
#### public String printStatement() {

}

}

}

}

return printHeaderStatement() + printBodyStatement() + printFooterStatement();

private String printHeaderStatement() { return "Rental Record for " + name + "\n";

private String printBodyStatement() { return rentals.stream() .map(this::printLine) .collect(*joining*());

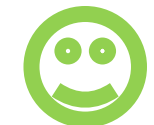

#### private String printFooterStatement() {

return "Amount owed is " + calculateTotalPrice() + "\n" + "You earned " + calculateFrequentRenterPoints() + " frequent renter points";

```
private String printLine(Rental rental) {
return "\t" + rental.getMovie().getTitle() + "\t" + rental.getPrice() + "\n";
}
```
private double calculateTotalPrice() { return rentals.stream() .mapToDouble(Rental::getPrice) .sum(); }

}

}

public String printStatement() { double totalAmount = 0; int frequentRenterPoints = 0; final Iterator<Movie> rentals = this.rentals.keySet().iterator(); String result = "Rental Record for " + getName() + " $\n\langle n"$ ; while (rentals.hasNext()) { double this Amount =  $0$ ; final Movie each = rentals.next(); final int dr = this.rentals.get(each); switch (each.getPriceCode()) { case Movie.*REGULAR*: thisAmount += 2; if  $(dr > 2)$ thisAmount  $+=$  (dr - 2)  $*$  1.5; break; case Movie.*NEW\_RELEASE*: thisAmount  $+=$  dr  $*$  3; break; case Movie.*CHILDRENS*: thisAmount  $+= 1.5;$ if  $(dr > 3)$ thisAmount  $+=$  (dr  $-3$ )  $*$  1.5; break; frequentRenterPoints++; if (each.getPriceCode() != null && (each.getPriceCode() == Movie.*NEW\_RELEASE*) &&  $dr > 1$ frequentRenterPoints++; result += "\t" + each.getTitle() + "\t" + thisAmount + "\n";

totalAmount += thisAmount; }

result += "Amount owed is " + totalAmount + "\n"; result += "You earned " + frequentRenterPoints + " frequent renter points"; return result;

public String printStatement() { return printHeaderStatement() + printBodyStatement() + printFooterStatement();

private String printHeaderStatement() { return "Rental Record for " + name + "\n"; }

private String printBodyStatement() { return rentals.stream() .map(this::printLine) .collect(*joining*());

}

}

}

private String printFooterStatement() { return "Amount owed is " + calculateTotalPrice() + "\n" + "You earned " + calculateFrequentRenterPoints() + " frequent renter points";

```
private String printLine(Rental rental) {
return "\t" + rental.getMovie().getTitle() + "\t" + rental.getPrice() + "\n";
}
```
private double calculateTotalPrice() { return rentals.stream() .mapToDouble(Rental::getPrice) .sum(); }

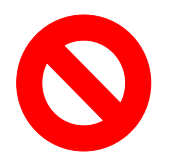

}

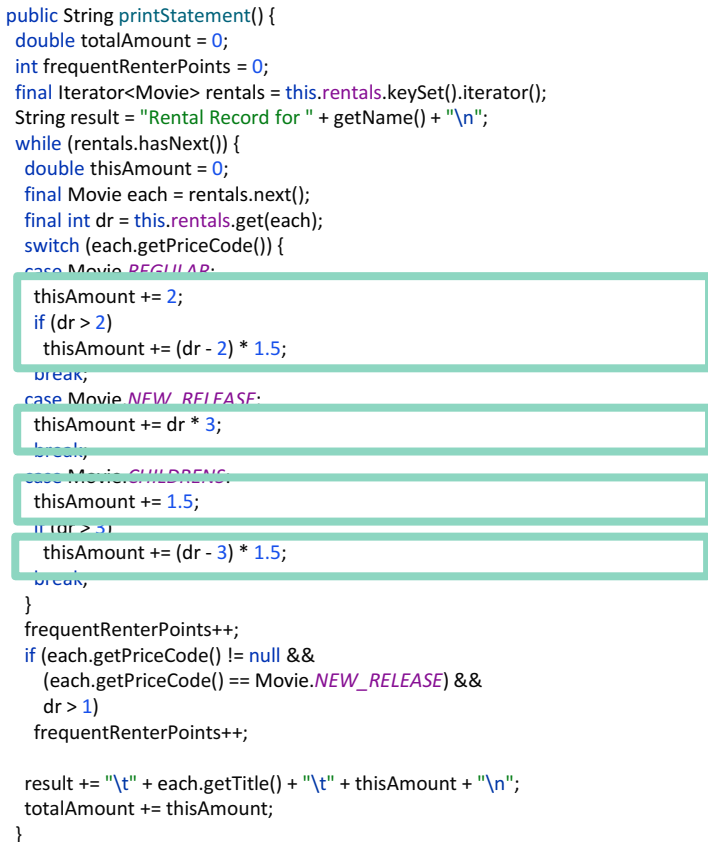

} result  $+=$  "Amount owed is " + totalAmount + "\n"; result += "You earned " + frequentRenterPoints + " frequent renter points"; return result;

#### public String printStatement() { return printHeaderStatement() + printBodyStatement() + printFooterStatement();

```
private String printHeaderStatement() {
return "Rental Record for " + name + "\n";
}
```
private String printBodyStatement() { return rentals.stream() .map(this::printLine) .collect(*joining*());

}

}

}

}

```
private String printFooterStatement() {
return "Amount owed is " + calculateTotalPrice() + "\n" +
 "You earned " + calculateFrequentRenterPoints() + " frequent renter points";
```

```
private String printLine(Rental rental) {
return "\t" + rental.getMovie().getTitle() + "\t" + rental.getPrice() + "\n";
}
```
private double calculateTotalPrice() { return rentals.stream() .mapToDouble(Rental::getPrice) .sum();

}

```
public String printStatement() {
double totalAmount = 0;
 int frequentRenterPoints = 0;
 final Iterator<Movie> rentals = this.rentals.keySet().iterator();
String result = "Rental Record for " + getName() + "\n\langle n";
 while (rentals.hasNext()) {
 double this Amount = 0;
  final Movie each = rentals.next();
  final int dr = this.rentals.get(each);
  switch (each.getPriceCode()) {
  case Movie.REGULAR:
  thisAmount += 2;
   if (dr > 2)thisAmount += (dr - 2) * 1.5;
   break;
  case Movie.NEW_RELEASE:
   thisAmount += dr * 3;
   break;
  case Movie.CHILDRENS:
  thisAmount += 1.5;if (dr > 3)thisAmount += (dr -3) * 1.5;
   break;
```

```
frequentRenterPoints++;
if (each.getPriceCode() != null &&
 (each.getPriceCode() == Movie.NEW_RELEASE) &&
 dr > 1frequentRenterPoints++;
```

```
result += "\t" + each.getTitle() + "\t" + thisAmount + "\n";
 totalAmount += thisAmount;
 }
result += "Amount owed is " + totalAmount + "\ln";
result += "You earned " + frequentRenterPoints + " frequent renter points";
return result;
}
```
public String printStatement() { return printHeaderStatement() + printBodyStatement() + printFooterStatement();

```
private String printHeaderStatement() {
return "Rental Record for " + name + "\n";
}
```
private String printBodyStatement() { return rentals.stream() .map(this::printLine) .collect(*joining*());

}

}

}

}

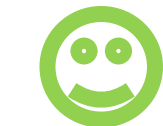

```
private String printFooterStatement() {
return "Amount owed is " + calculateTotalPrice() + "\n" +
 "You earned " + calculateFrequentRenterPoints() + " frequent renter points";
```

```
private String printLine(Rental rental) {
return "\t" + rental.getMovie().getTitle() + "\t" + rental.getPrice() + "\n";
}
```
private double calculateTotalPrice() { return rentals.stream() .mapToDouble(Rental::getPrice) .sum(); }

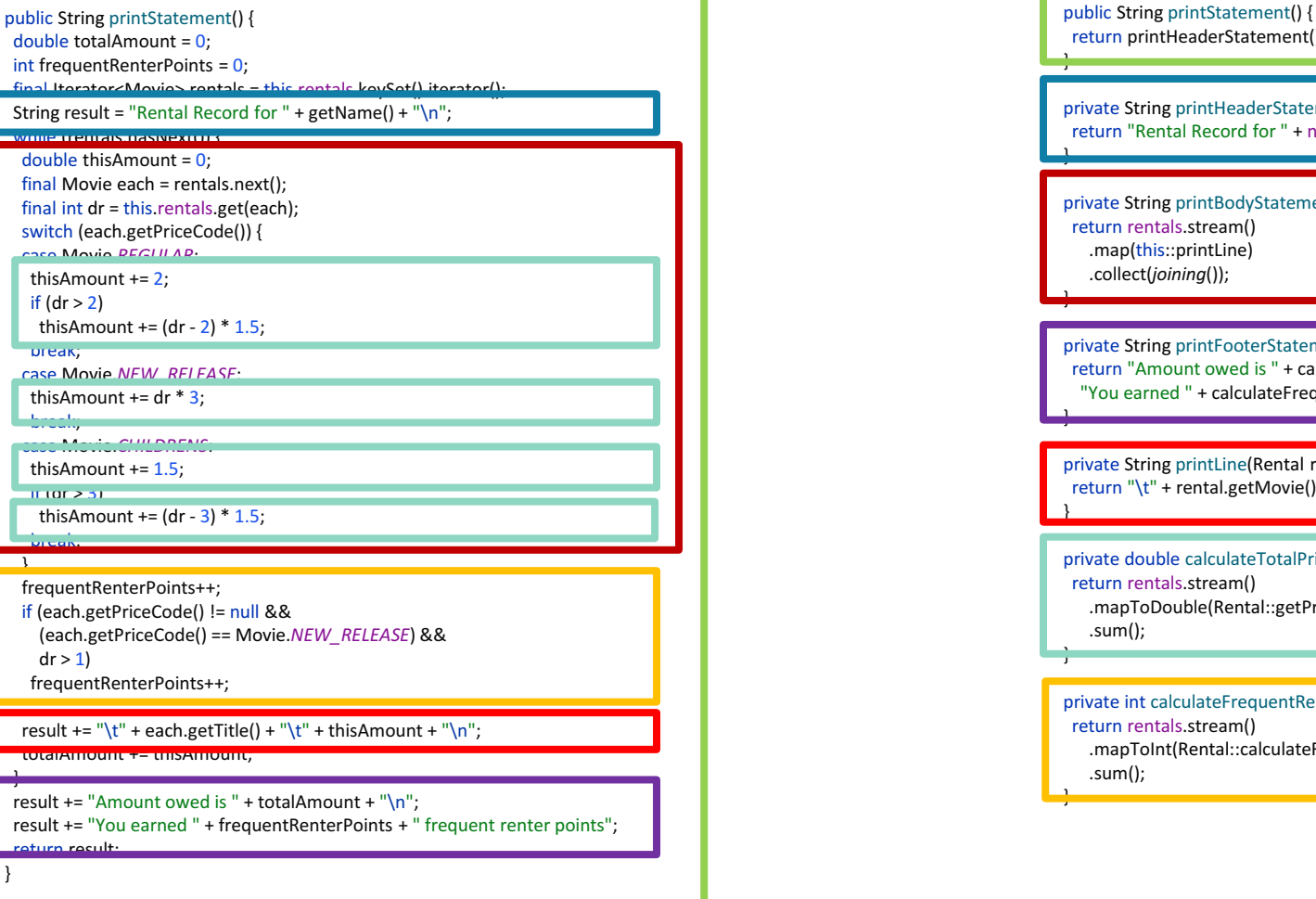

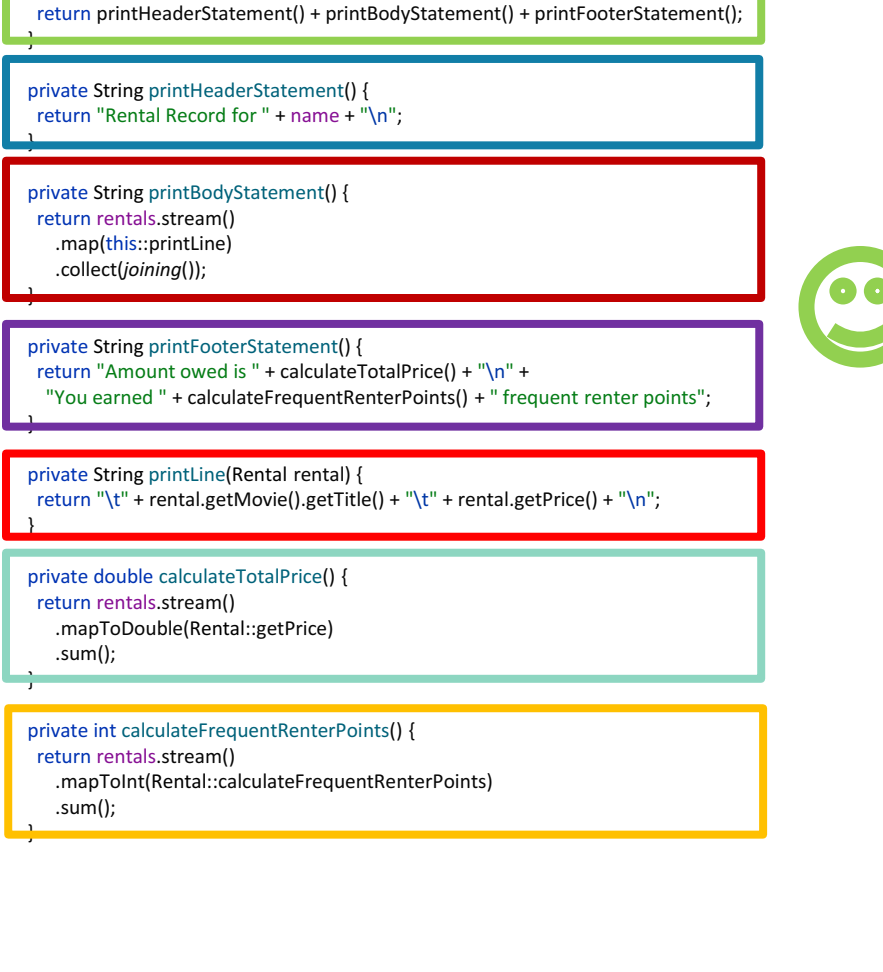

# Appropriate formatting

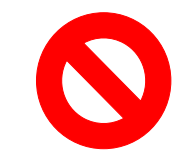

public String printStatement() { return printHeaderStatement()+printBodyStatement()+printFooterStatement(); } private String printHeaderStatement() { return "Rental Record for " + name + "\n"; } private String printBodyStatement() { return rentals.stream() .map(this::printLine) .collect(*joining*()); } private String printFooterStatement() { return "Amount owed is " + calculateTotalPrice() + "\n" + "You earned " + calculateFrequentRenterPoints() + " frequent renter points"; } private String printLine(Rental rental) { return "\t" + rental.getMovie().getTitle() + "\t" + rental.getPrice() + "\n";} private double calculateTotalPrice() { return rentals.stream() .mapToDouble(Rental::getPrice) .sum(); } private int calculateFrequentRenterPoints() { return rentals.stream().mapToInt(Rental::calculateFrequentRenterPoints).sum();}

# Appropriate formatting

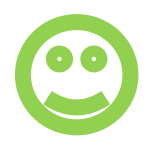

```
public String printStatement() {
return printHeaderStatement() + printBodyStatement() + printFooterStatement();
}
private String printHeaderStatement() {
return "Rental Record for " + name + "\n";
}
private String printBodyStatement() {
return rentals.stream()
   .map(this::printLine)
   .collect(joining());
}
private String printFooterStatement() {
return "Amount owed is " + calculateTotalPrice() + "\n" +
  "You earned " + calculateFrequentRenterPoints() + " frequent renter points";
}
private String printLine(Rental rental) {
return "t'' + rental.getMovie().getTitle() + "t'' + rental.getPrice() + "\ln";
}
private double calculateTotalPrice() {
return rentals.stream()
   .mapToDouble(Rental::getPrice)
   .sum();
}
private int calculateFrequentRenterPoints() {
return rentals.stream()
   .mapToInt(Rental::calculateFrequentRenterPoints)
   .sum();
}
```
## Knowing how to use comments

- $\circ$  Comments = failure to write self-explanatory code
- o Try to avoid commenting at all costs!
- o Sometimes neccessary evil

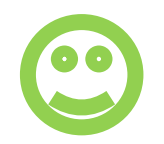

# Knowing how to use comments

o Inserting ToDo's while WIP *//TODO: Clean up this mess!*

o Explaining complex algorithms */\*\* \* This class generates prime numbers \* up to a user specified maximum. \*/*

o Explaining unorthodox approaches *// Neccessary due to bug in apache library 2.0.5*

## Who do we code for?

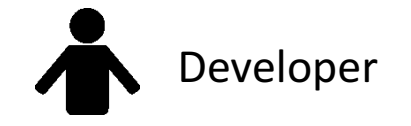

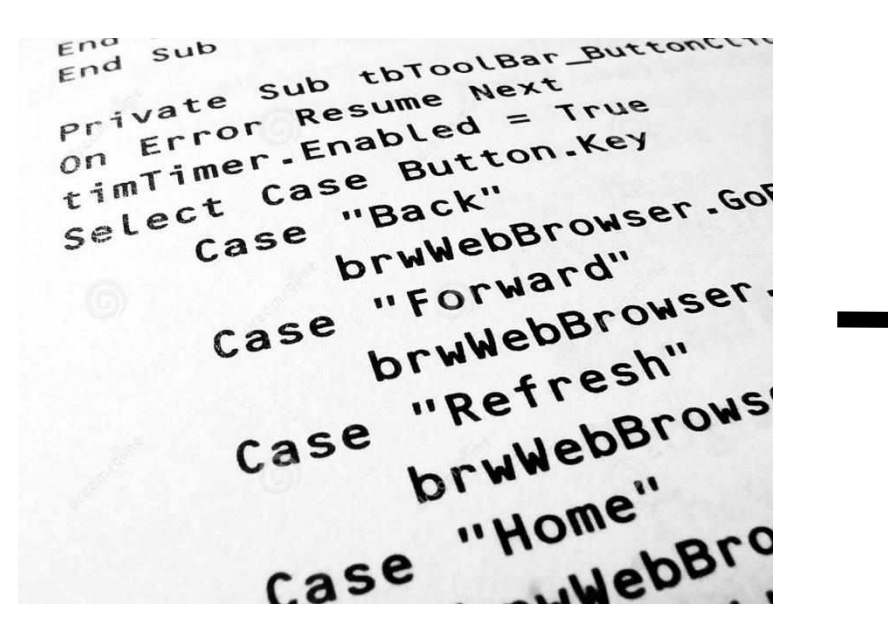

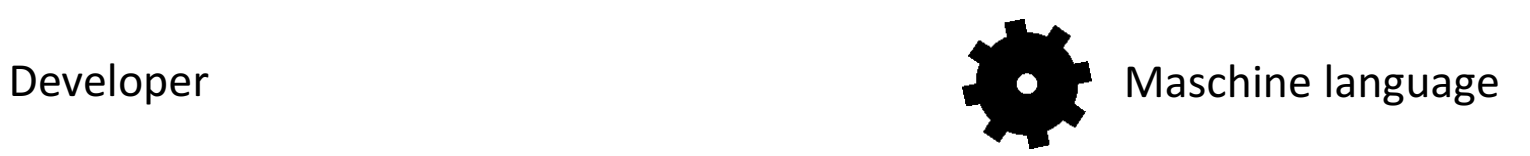

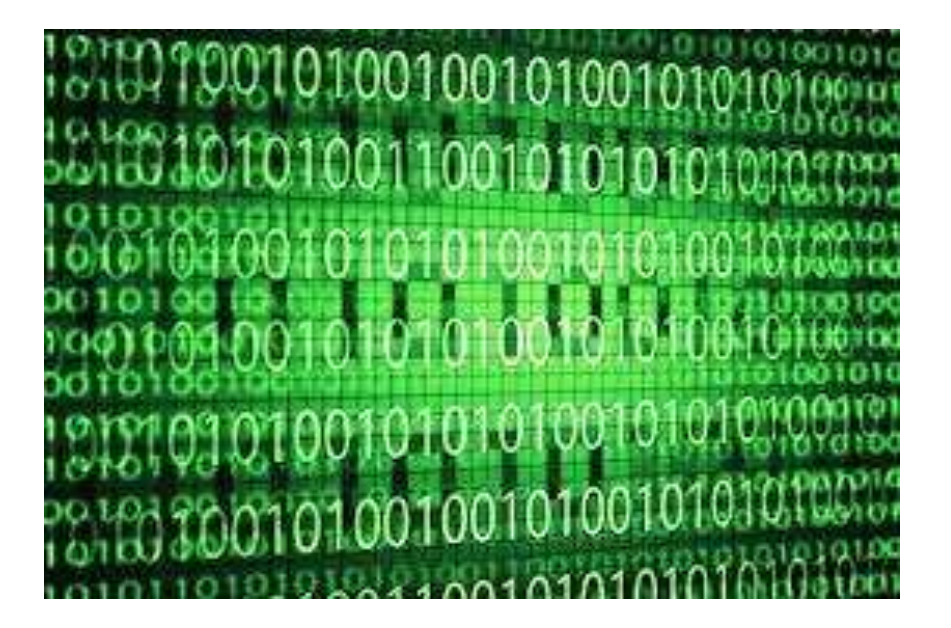

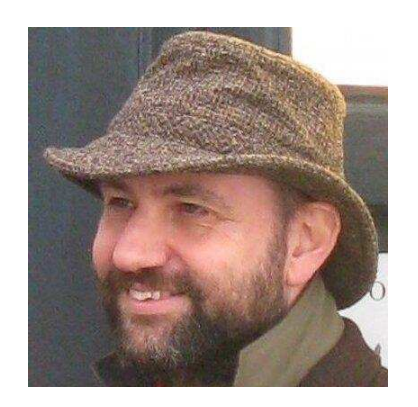

*Any fool can write code that a computer can understand.* 

*Good programmers write code that humans can understand.*

*Martin Fowler*